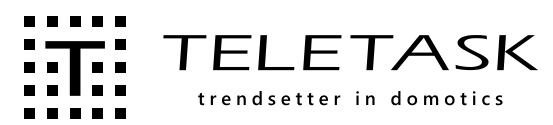

# TDS15105 GUI+ (Software Licentie)

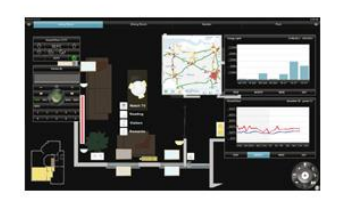

Deze software licentie maakt het mogelijk om vanaf een Windows PC uw gehele domotica installatie te besturen. Dit zowel op een ingebouwd touch screen, een laptop, een tablet PC of een Ultra mobile PC.

De GUI+ beheert alle domotica functies op een intuïtieve manier. Bovenop een op maat gemaakte achtergrond (grondplan, foto, …) worden via een eenvoudige handeling de juiste icoontjes geplaatst. Deze kunnen zonder programmeerwerk zo vanuit een bibliotheek op de achtergrond gesleept worden.

De software die men dient te installeren op de touch screen PC, laptop, … kan gratis gedownload worden op www.teletask.eu.

Een gratis automatische test licentie is bruikbaar gedurende 3 dagen.

# TOEPASSING

Bediening van alle domotica functies vanop een PC, notebook, tablet of ultra mobile PC.

# **KENMERKEN**

Voor Windows 7/8 (niet RT)/10. Werkt in "full screen" en "window" weergave.

#### Licentie

De licentie zorgt voor één connectie tussen een DOIP Centrale Eenheid en de daaraan gekoppelde GUI+. Dit onafhankelijk van de PC waarop de GUI+ draait.

De GUI kan geïnstalleerd worden op meerdere PC's maar om meerdere GUI's op hetzelfde moment te laten werken, is er een individuele licentie nodig voor elke PC.

#### Data

Wordt automatisch geladen vanuit de Centrale Eenheid.

### Camera's

Ondersteund IP camera's met Motion JPEG (MJPEG) encodering (Still Immage of Streaming) via HTTP protocol (URL moet beschikbaar zijn). Test dit vóór gebruik. Paswoordbescherming wordt ondersteund. Voor elk ander type netwerkcamera, gebruikt u de browser functie.

# Videoparlofoon en Intercom

Voor de camera specificaties, zie puntje 'IP Camera beelden' hierboven.

Voor telefoon en intercom, is er een VoIP (SIP) server nodig.

# Browser

Dynamische HTML pagina's, bv. camera's, weersvoorspellingen, verkeersinformatie, e-mail, nieuwskanalen, sociale netwerk websites, …

#### Grafieken

Geschiedenis van elke relais, motor, dimmer, sensor of vlag.

# **INSTELLINGEN**

Eenvoudige "knip en plak" configuratie.

# INSTALLATIE

Met GUISOFT (vanaf PROSOFT Suite 3.2 of hoger). Voor meer informatie over de configuratie en installatie, lees het "technisch handboek", hoofdstuk "GUISOFT".

# Activatie

Online - www.teletask.eu. Een activatie bestand kan gedownload worden zodra de volgende informatie beschikbaar is: de Software Licentie code, het type en het serienummer van de Centrale Eenheid.

# Test mode

Test mode is mogelijk voor maximum 3 dagen (zonder activatie).

# AANSLUITINGEN

#### LAN

Met behulp van een Wi-Fi Access point of router met Wi-Fi voorziening.

#### WAN

Met behulp van een Wi-Fi hotspot of gsm data connectie (GPRS, EDGE, 3G, HSDPA…), beveiligd met een VPN verbinding. Een data abonnement voor mobiel gebruik en een router met VPN technologie zijn noodzakelijk. Voor meer info, zie het technisch handboek.

# AFMETINGEN VERPAKKING 175 B x 250 H x 3 D (mm)

BRUTO GEWICHT

0,1 kg

# INHOUD VERPAKKING

Software licentie code voor de GUI+.

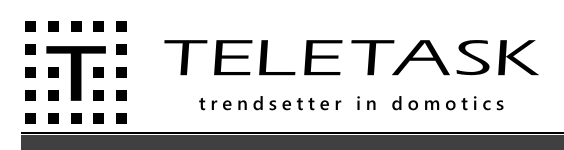

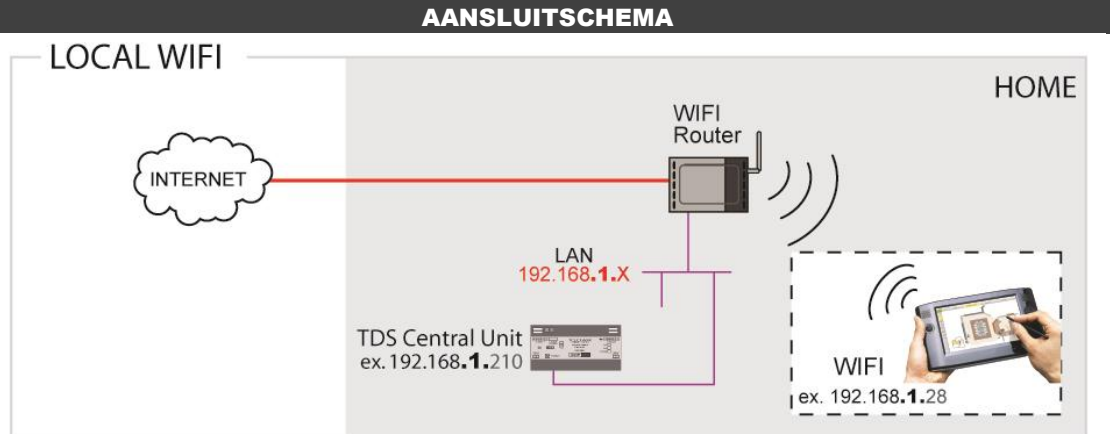

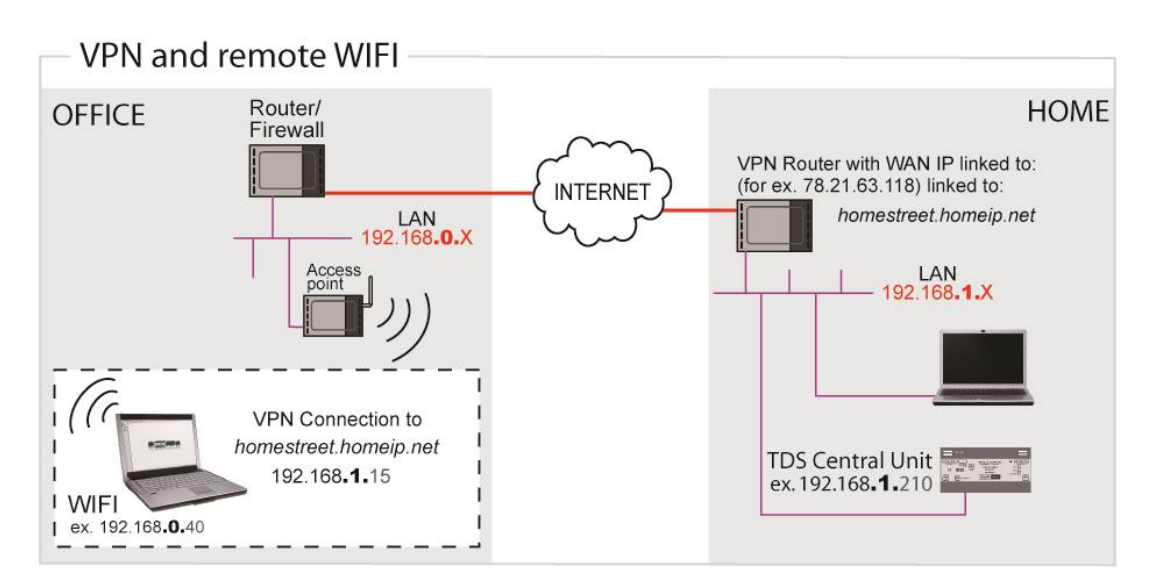

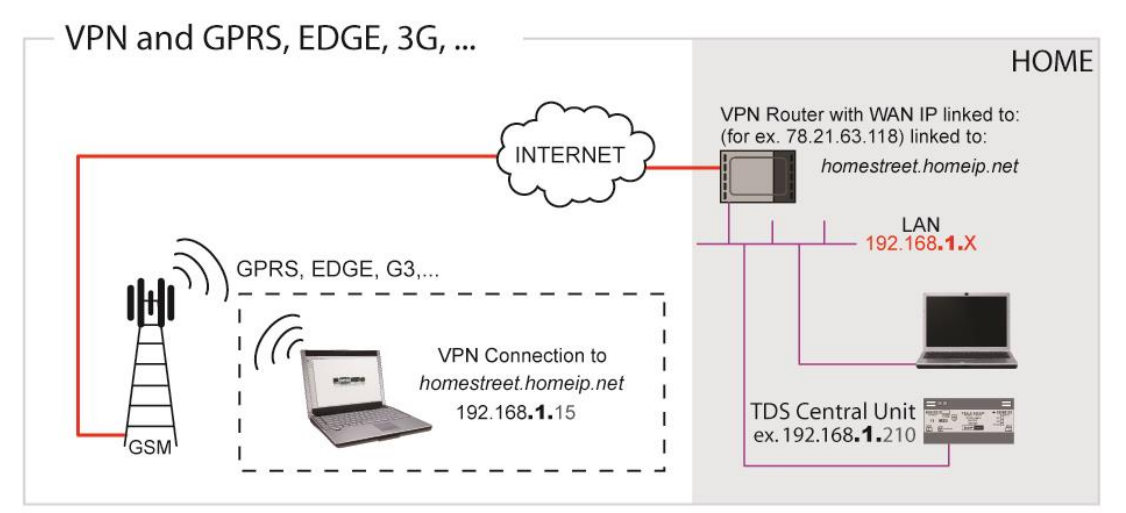